# **Sicherheit**

Solarsysteme stellen besondere Anforderungen an die Betriebssicherheit. Die erforderlichen Maßnahmen sind in der DIN EN 12977 festgelegt. Zusätzlich zu den üblichen Sicherheitsventilen wird hier die Eigensicherheit der Anlage gefordert. Eigensicherheit bedeutet, dass die Anlage auch nach einem Stillstand selbsttätig ohne einen zusätzlichen Bedienaufwand wieder in Betrieb gehenk ann.

Wird beispielsweise bei hoher Sonneneinstrahlung – aufgrund von geringem Verbrauch – die Speichermaximaltemperatur erreicht, so muss der Regler den Solarkreis abschalten. Die Temperaturen im Kollektor steigen unter Umständen bis zur Stillstandstemperatur an, wobei im Kollektor Dampf entstehen kann.

In dieser Situation darf keine Solarflüssigkeit aus dem Sicherheitsventil oder aus einem Entlüfter austreten, da diese nach Abkühlung des Systems fehlen würde und von Hand nachgefüllt werden müsste.

Die geforderte Eigensicherheit wird dadurch erreicht, dass das Ausdehnungsgefäß nicht nur die durch Erwärmung entstehende Ausdehnung der Solarflüssigkeit, sondern zusätzlich das durch die Dampfbildung im Kollektor verdrängte Volumen aufnimmt. Das Ansprechen des Sicherheitsventils wird vermieden.

# **Auslegung des Ausdehnungsgefäßes**

#### **Hinweis:**

Für übliche Anlagendimensionierungen kann die erforderliche Gefäßgröße den Tabellen Seite 127 (Flachkollektoren) bzw. Seite 128 (Röhrenkollektoren) entnommen werden.

Das notwendige Nennvolumen V<sub>n</sub> des Ausdehnungsgefäßes wird berechnet, indem das gesamte verdrängte Volumen (Ausdehnungsvolumen  $V_e$  + Dampfvolumen  $V_d$ ) zuzüglich Wasservorlage V $_{\text{WV}}$  mit dem Druckfaktor  $D_f$  multipliziert wird.

$$
V_n = (V_e + V_d + V_{WV}) \cdot D_f
$$

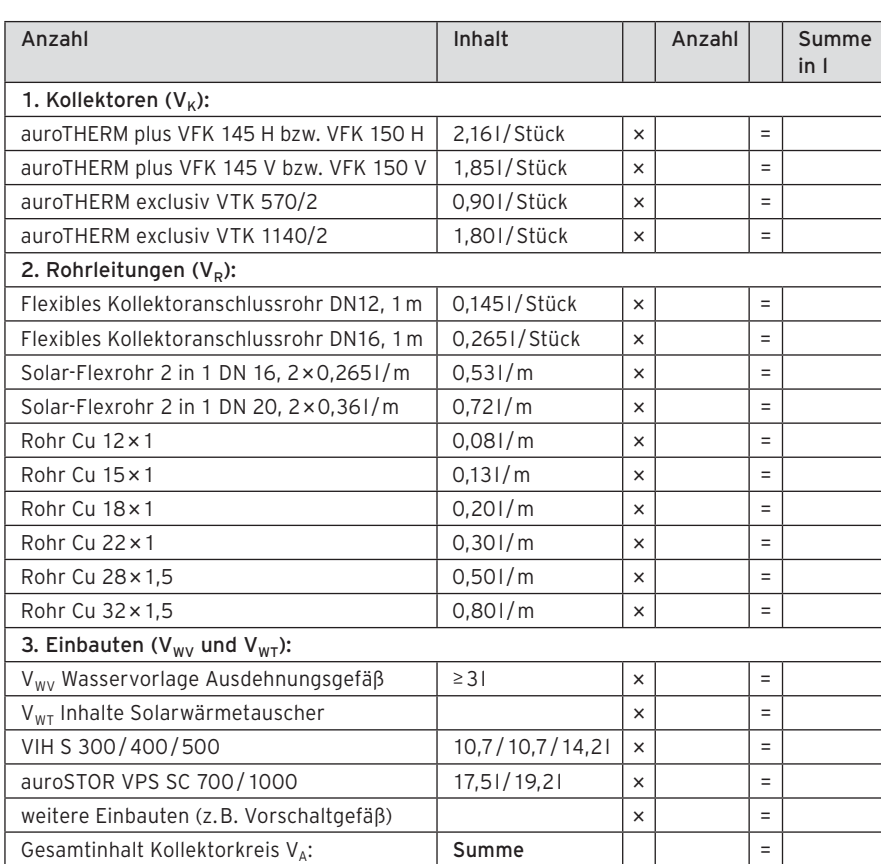

Berechnung des Kollektorkreisinhalts  $V_A$  in Liter (entspricht der benötigten Menge Solarflüssigkeit)

Mit:

- $V_n$  Nennvolumen MAG in Liter<br> $V_e$  Ausdehnungsvolumen in Li
- $V_e$  Ausdehnungsvolumen in Liter<br> $V_d$  Dampfvolumen in Liter
- Dampfvolumen in Liter
- V<sub>WV</sub> Wasservorlage in Liter

D<sub>f</sub> Druckfaktor (dimensionslos)

Der Berechnungsgang der Einzelgrößen ist im Folgenden schrittweise dargestellt.

Schritt 1: Ermittlung des Anlagenvolumens V<sub>a</sub> (siehe Abbildung) Das gesamte Anlagenvolumen V<sub>A</sub> des Kollektorkreises als Summe aller Komponenten berechnet sich wie folgt:

$$
\mathsf{V}_{\mathsf{A}} = \mathsf{V}_{\mathsf{K}} + \mathsf{V}_{\mathsf{R}} + \mathsf{V}_{\mathsf{W}\mathsf{T}} + \mathsf{V}_{\mathsf{W}\mathsf{V}}
$$

Mit:

- $V_A$  Anlagenvolumen in Liter
- 
- $V_{K}$  Kollektorvolumen in Liter<br> $V_{R}$  Rohrleitungsvolumen Rohrleitungsvolumen inkl. Armaturen in Liter
	-
- $V_{WT}$  Wärmetauschervolumen in Liter<br>V<sub>wv</sub> Wasservorlage im MAG in Liter Wasservorlage im MAG in Liter

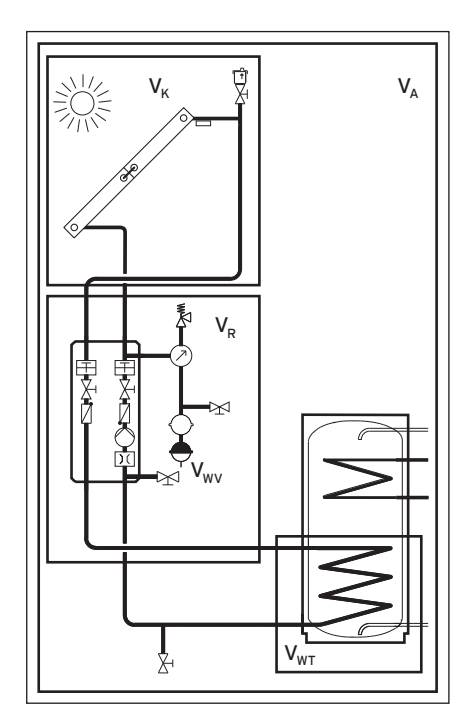

Gesamtinhalt  $V_{A}$ , Kollektorinhalt  $V_{K}$ , Rohrleitungsinhalt  $V_{R}$ , Wärmetauschervolumen V<sub>WT</sub> und Wasservorlage im MAG für die Berechnung des Ausdehnungsgefäßes

V<sub>A</sub> kann anhand der obenstehenden Tabelle ermittelt werden.  $V_A$  entspricht auch der benötigten Menge Solarflüssigkeit.

#### Schritt 1.1: Wasservorlage  $V_{\text{wV}}$

Beim Befüllen der Anlage stellt sich in der Membran des Ausdehnungsgefäßes ein Gleichgewicht zwischen Solarflüssigkeitsdruck und Gasdruck ein, das Ausdehnungsgefäß nimmt die sog. Wasservorlage Vwv auf. Sie dient dazu, den während der Inbetriebnahme durch Entlüftung auftretenden Volumenverlust auszugleichen sowie bei minimalen Systemtemperaturen im Winter an den höchstgelegenen Stellen der Anlage einen Überdruck zu gewährleisten. Die Wasservorlage  $V_{\text{WV}}$  beträgt ca. 4% des Anlagenvolumens, mindestens aber 3 l.

 $V_{\text{WV}} = 0.04 \cdot V_{\text{A}}$ für große Solaranlagen  $V_{\text{WV}} = 31$ für kleine Solaranlagen mit Vwv < 31

#### Schritt 2: Ermittlung des Ausdehnungsvolumens Ve

Das infolge der Temperaturschwankungen (typisch ca. -20°C bis 130°C) auftretende Ausdehnungsvolumen V<sub>e</sub> beträgt bei Verwendung des Vaillant Frostschutzmittels (Fertiggemisch) ca. 8,5 % des Gesamtinhaltes des Systems  $V_A$ .

 $V_e = 0.085 \cdot V_A$ 

#### Mit:

- $V_e$  Ausdehnungsvolumen in Liter<br> $V_A$  Anlagenvolumen in Liter
- Anlagenvolumen in Liter

# Schritt 3: Ermittlung

des Dampfvolumens Va Das vom MAG aufzunehmende Dampfvolumen V<sub>d</sub> setzt sich aus dem Kollektorinhalt  $V_K$  und dem Inhalt der mitverdampfenden Rohrleitung V<sub>r</sub> zusammen.

 $V_d = V_K + V_r$ 

#### Mit:

- $V_{K}$  Kollektorvolumen (inkl. Verbindungsleitungen) in Liter
- V<sub>r</sub> mitverdampfendes Rohrleitungsvolumen in Liter

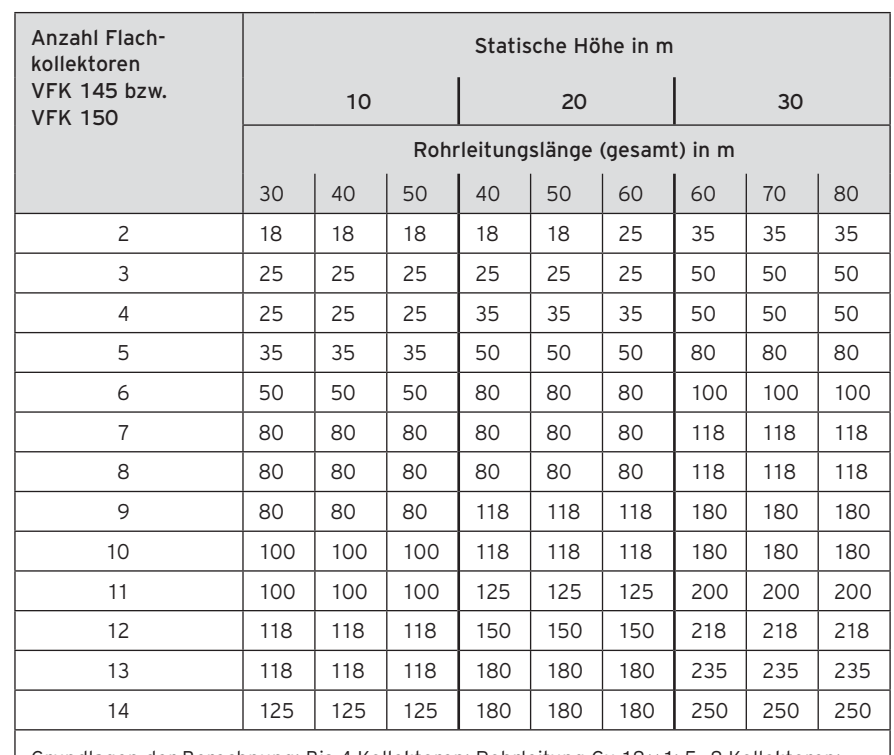

Grundlagen der Berechnung: Bis 4 Kollektoren: Rohrleitung Cu 18 × 1; 5 – 8 Kollektoren: Cu 22 × 1; 9 – 14 Kollektoren: 28 × 1,5; solar WT: 2 – 4 Kollektoren: 10,7 l; 5 – 6 Kollektoren: 17,5 l; 7 – 11 Kollektoren: 47,2 l; 12 – 14 Kollektoren: 94,4 l. Verdampfungsleistung bei Anlagen stillstand im Kollektor 50 W / m²; Rohrwärmeabgabeleistung im Dampfzustand 25 W/m SI 6 bar, Fülldruck ergibt sich nach der Formel  $p_a = h \cdot 0.1 + 0.5$  bar

Tabelle zur Dimensionierung von Ausdehnungsgefäßen für Flachkollektoren VFK bei unterschiedlichen Gebäudehöhen und Rohrlängen

#### Beispiel zur Lesart der Tabelle

Gesucht: Nennvolumen des ADG für 8 Kollektoren auroTHERM plus VFK 150 V/H Gegeben: Statische Höhe zwischen Kollektorfeld und ADG: 20 m,

Rohrleitungslänge gesamt: 50 m

Vorgehen: Zeile mit 8 Kollektoren aus Tabelle und Spalte mit einer statischen Höhe von 20 m sowie einer Rohrlänge von 50 m auswählen. Es ist ein ADG mit einem Nennvolumen von 801 zu wählen.

#### Schritt 3.1: Mitverdampfende Rohrleitung V<sub>r</sub>

Das größte Ausdehnungsvolumen benötigt die während der Stagnation auftretende Dampfmenge. Neben dem vollständig verdampften Kollektorvolumen  $V_K$  muss auch die in der Rohrleitung befindliche Dampfmenge V<sub>r</sub> berücksichtigt werden.

V<sub>r</sub> wird aus der maximalen Dampfproduktionsleistung der Kollektoren DRmax und der Wärmeverlustleistung un<sub>max</sub> und der Warmeverlustielstung<br>der Rohrleitungen q<sub>rohr</sub> ermittelt, indem die maximale Dampfreichweite in Meter  $DR_{max}$  bestimmt wird.

#### **Hinweis:**

Die Berechnung der Dampfreichweite und des Verdampfungsvolumens der Rohrleitung sind relativ komplex. Für kleine Solaranlagen wird deswegen vereinfacht der gesamte Rohrleitungsinhalt zwischen Kollektor und Solarstation als mitverdampfendes Volumen gerechnet. Dies ist auch die Grundlage der Schnellauswahltabellen auf dieser und der nächsten Seite.

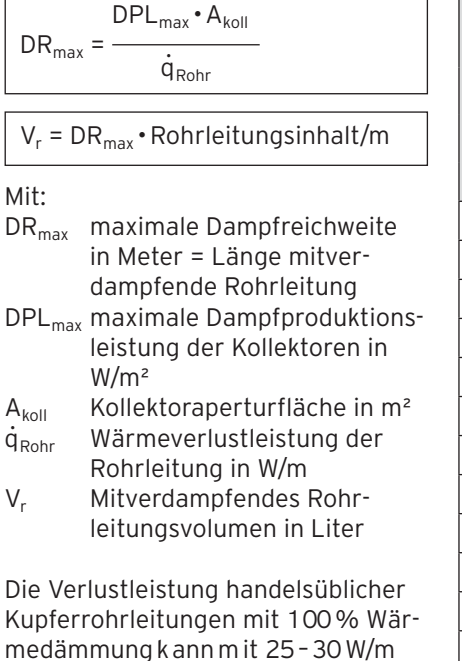

medämmung kann m it 25 – 30 W/m abgeschätzt werden. Die Dampfproduktionsleistung kann je nach Kollektorbauart und Anordnung mit 100 – 200 W/m² a bgeschätzt werden, für gut verdampfende Flachkollektoren mit beidseitigem Anschluss auch bis 60 W/m².

Je nach Kollektorbauart, Kollektoranordnung, Leitungsführung und Dampfreichweite muss für die Berechnung von V<sub>r</sub> daher mindestens die Rohrleitung oberhalb der Kollektorebene, maximal das gesamte Rohrleitungsvolumen, berücksichtigt werden.

#### Schritt 4: Berechnung des Druckfaktors und korrekte Einstellung Anlagendrücke

Der Druckfaktor wird aus den Druckverhältnissen im Kollektorkreis gebildet.

$$
D_f = \frac{(p_e + 1)}{(p_e - p_a)}
$$

#### Mit:

- D<sub>f</sub> Druckfaktor (ohne Einheit)
- pe maximaler Anlagenenddruck in bar
- pa Fülldruck (Anfangsdruck) der Anlage in bar

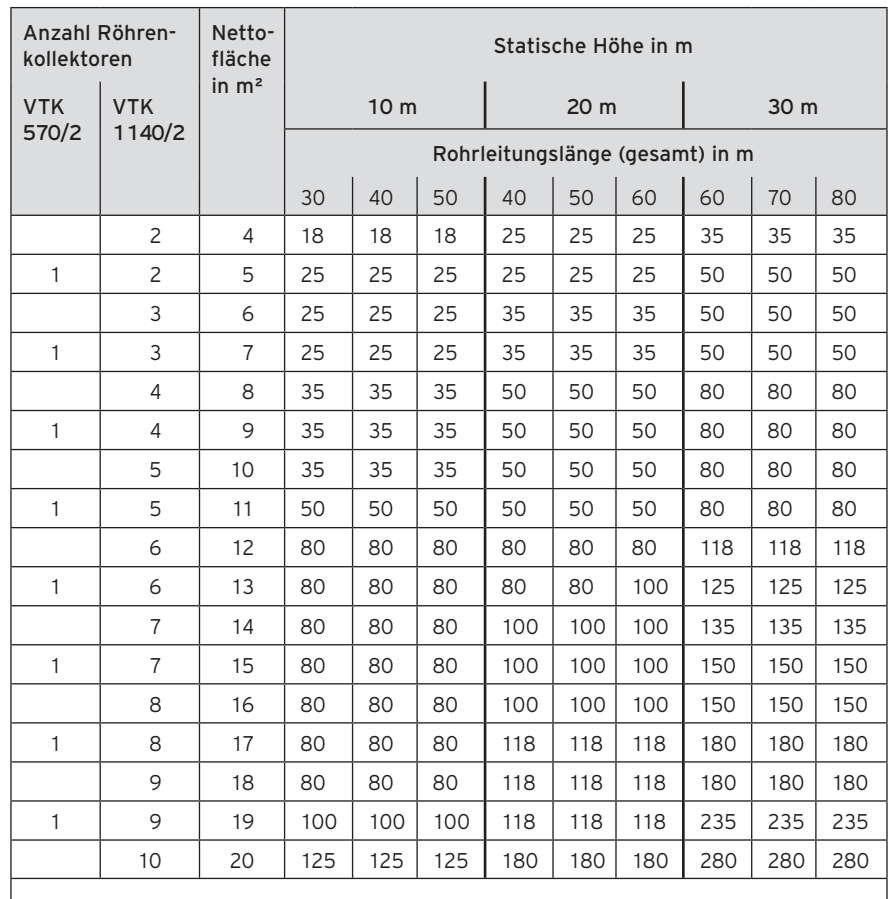

Grundlagen der Berechnung: Bis 11 m²: Rohrleitung Cu 18 × 1; 6 – 19 m²: Cu 22 × 1; 20: 28 × 1,5; solar WT: 4 – 7 m²: 10,7 l; 8 – 11 m²: 17,5 l; 12 – 19 m²: 47,2 l; 20 m²: 94,4 l. Verdampfungsleistung bei Anlagenstillstand im Kollektor 120 W/m²; Rohrwärmeabgabeleistung im Dampfzustand 25 W/m; SI 6 bar, Fülldruck ergibt sich nach der Formel  $p_a = h \cdot 0.1 + 0.5$  bar

Tabelle zur Dimensionierung von Ausdehnungsgefäßen für Röhrenkollektoren VTK bei unterschiedlichen Gebäudehöhen und Rohrlängen

#### Schritt 4.1: Anlagenenddruck pe

Der Anlagenenddruck pe entspricht ca. 90 % des Ansprechdrucks am Sicherheitsventil – bei den in Vaillant Solarstationen üblichen 6 bar Sicherheitsventilen also  $p_e = 5.4$  bar.

### Schritt 4.2: Korrekter, gasseitiger Vordruck p., des ADG

Der gasseitige Vordruck p<sub>v</sub> des ADG von 2,5 bar (Auslieferungsdruck) muss bei der Inbetriebnahme im abgekoppelten Zustand an die statische Höhe der Anlage angepasst werden.

Der statische Druck p<sub>stat</sub> entspricht in etwa der statischen Höhe h zwischen Kollektorfeld und ADG, 10m statische Höhe entsprechen ca. 1 bar.

$$
\mathsf{p}_\mathsf{v} = \mathsf{p}_\mathsf{stat} = \mathsf{h} \mathbin{\bullet} \mathsf{O}, \mathsf{1}
$$

Mit:

- pv gasseitiger Vordruck (Stickstoffpolster) des MAG in bar p<sub>stat</sub> statischer Druck in bar
- h statische Höhe in m

#### **Hinweis:**

Alle Vaillant ADG werden mit einem gasseitigen Vordruck von 2,5 bar ausgeliefert. Eine Abweichung vom optimalen gasseitigen Vordruck des ADG hat immer eine Verkleinerung des Nutzvolumens des ADG zur Folge. Hierdurch kann es zu Betriebsstörungen kommen!

#### Schritt 4.3: Fülldruck pa

Der Fülldruck (Anfangsdruck) p. muss bei Inbetriebnahme auf statische Höhe + 0,5 bar (notwendiger Überdruck am Kollektor) eingestellt werden. Für kleine Solarsysteme im Ein- und Zweifamilienhaus sind jedoch mindestens 2,0 bar einzustellen. Damit wird bei Stagnation eine kontrollierte Verdampfungstemperatur von ca. 120 °C erreicht.

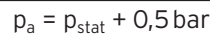

 $p_a > 2,0$  bar

 $p_v$  an  $p_{stat}$  angepasst

#### Mit:

- pa Fülldruck (Anfangsdruck) der Anlage in bar
- pstat statischer Druck in bar
- pv gasseitiger Vordruck MAG in bar

#### **Hinweis:**

Wird bei einer Solaranlage (2 Kollektoren, 10 m statische Höhe) der gasseitige Vordruck p<sub>v</sub> des MAG (2,5 bar) bei Inbetriebnahme nicht auf die statische Höhe 1,0 bar a ngepasst, stünde bei 2,0 bar Fülldruck pa nicht ausreichend Wasservorlage zur Verfügung. Erst bei 3,0 bar Fülldruck würde für das eingesetzte 18-l-MAG eine Wasservorlage von ca. 2,25 l erreicht. Die Erhöhung des Fülldrucks auf 2,5 bar + Wasservorlage = mind. 3,0 bar ermöglicht zwar den störungsfreien Betrieb der Anlage, reduziert aber den Arbeitsbereich des MAG und kann zu Betriebsstörungen führen.

Wird der Vordruck des MAG nicht an die statische Höhe angepasst, muss  $p_a$  mindestens 3 bar betragen, um eine kontrollierte Verdampfungstemperatur zu erreichen und Kavitation an der Pumpe zu verhindern! Schritt 5: Ermittlung des Nenn-

# **Beispielrechnung**

Gegeben: Solaranlage mit 6 Kollektoren VFK 150 H, Flexrohr DN 20, 15 m sowie Kombispeicher VPS SC 700, statische Höhe: 14 m

#### Gesucht: Nennvolumen  $V_N$  des MAG

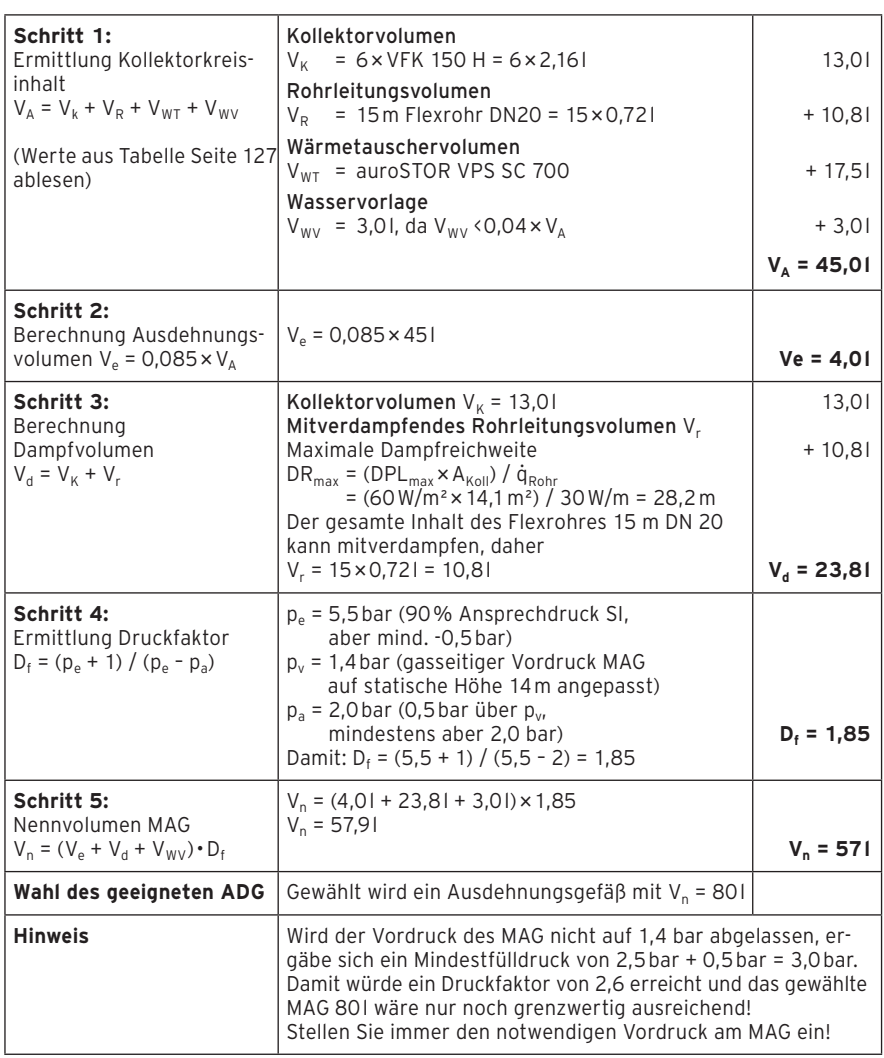

# volumens V<sub>n</sub> des MAG

Aus den vorangegangenen Schritten wird schließlich das Nennvolumen des MAG ermittelt.

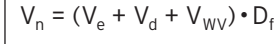

Mit:

- 
- $V_n$  Nennvolumen MAG in Liter<br> $V_e$  Ausdehnungsvolumen in Li  $V_e$  Ausdehnungsvolumen in Liter<br> $V_d$  Dampfvolumen in Liter
- 
- $V_d$  Dampfvolumen in Liter<br>V<sub>wy</sub> Wasservorlage in Liter
- $V_{\text{WV}}$  Wasservorlage in Liter<br>D<sub>f</sub> Druckfaktor (dimension Druckfaktor (dimensionslos)

### **Hinweis:**

Um die Wärmeverluste der Rohrleitung zwischen Solarstation und Ausdehnungsgefäß zu erhöhen und dadurch die Membran des ADG möglichst vor Übertemperatur zu schützen, darf diese Zuleitung nicht isoliert werden. Außerdem sollte bei wandhängenden ADGs das Ausdehnungsgefäß nur mit dem Anschluss nach oben montiert werden.

#### **Notwendigkeit von Vorschaltgefäßen**

Ausdehnungsgefäß-(ADG)-Membranen sind nach DIN 4807 / 2 für Dauertemperaturen > 70 °C nicht zugelassen. Der Einbau von ADG im Solarrücklauf ist deshalb dringend vorgeschrieben. Außerdem kann die Installation eines Vorschaltgefäßes oder einer Temperaturschleife bzw. Rohrerweiterung nötig sein.

Ein Vorschaltgefäß ist immer dann erforderlich, wenn der Kollektor mehr Dampf erzeugt als in den angrenzenden Rohrleitungen bis zur Solarstation wieder kondensieren kann. Aufgrund der besseren Wärmeabgabe dürfen Vorschaltgefäße prinzipiell nicht wärmegedämmt werden.

#### **Vaillant empfiehlt, für jedes System Vorschaltgefäße einzusetzen.**

#### **Hinweis:**

Vaillant Solar Vorschaltgefäße sind in den Größen 5 l, 12 l und 18 l erhältlich. Neu ist das Solar-Ausdehnungsgefäß plus, das ein Ausdehnungsvolumen mit einem Vorschaltgefäß vereint und für die Flachkollektoren empfohlen wird. Das Solar-Ausdehnungsgefäß plus ist in den Größen 18 l, 25 l + 10 l und 35 + 12 l erhältlich.

Der Einsatz von Vorschaltgefäßen zum Schutz der Membran des ADG ist für jedes Solarsystem zu empfehlen, insbesondere bei allen Anlagen mit sehr kurzen Leitungswegen oder sehr geringen Leitungsdimensionen oder sehr großen Kollektorflächen. In Kombination mit dem auroCOMPACT wird der Einsatz eines Vorschaltgefäßes immer empfohlen.

Je kleiner der Anlagenbetriebsdruck, je größer die Wasservorlage im ADG und je größer das Rohrleitungsvolumen insbesondere in der Rücklaufleitung zwischen Kollektor und ADG ist, desto kleiner kann das Vorschaltgefäß bemessen werden.

#### **Beispiel:**

Gesucht: Größe des Vorschaltgefäßes in Liter.

Gegeben: Dachheizzentrale mit berechnetem ADG von 20 l. Das Volumen in der Rücklaufleitung betrage 2 l, in der Vorlaufleitung 4 l.

Vorgehen: Damit der Gesamtinhalt der Leitungslänge 50 % vom Nennvolumen des Ausdehnungsgefäßes (10 l) beträgt, müsste das Vorschalt $g$ efä $\beta$  101-61 = 41 aufweisen. Eingesetzt wird das Vaillant Vorschaltgefäß 5 l (Bestell-Nr. 302 405).

### **Hinweis:**

Die im Rahmen einer Wartung mögliche Absperrung des Solarkreis-Vorlaufs kann direkte Auswirkung auf die thermische Belastbarkeit des ADG haben und bei gleichzeitigem Anlagenstillstand und hoher Einstrahlung zu einer Beschädigung der Membran führen. Grund dafür ist die Verringerung des Flüssigkeitsvolumens zwischen Kollektor und ADG, das dann lediglich aus der nicht absperrbaren Rücklaufleitung besteht.